WebQ

cse403 12sp Midterm I <u>Summary</u> Build Results Preview Add questions or general content to your quiz by selecting an item from the drop-down menu and clicking **Add**. View examples of question types. ▼ Add Add item: Short response ▼ before End of Quiz Print quiz content Edit appearance Page 1 Hide details Preview General content Art I (10 points total): Ten true/false questions, one point each.

Edit Сору Logic Move Delete ⊕ L đ 丛  $\otimes$ Insert break Multiple choice - one answer (true/false) Question 1 Edit Сору Move Delete Logic ⊕ ľ 怂  $\otimes$ L Label Points Question 1. 1 OTrue **O** False Insert break Multiple choice - one answer (true/false) Question 2 Edit Сору Logic Move Delete ď ⊕  $\otimes$ l 怂 Label Points Question 2. 1 OTrue **O** False Insert break Multiple choice - one answer (true/false) Question 3 Edit Сору Logic Move Delete ⊕ L ¢ 岙  $\approx$ Label Points Question 3. 1 **O** True **O** False Insert break Multiple choice - one answer (true/false) Question 4 Edit Сору Logic Move Delete ⊕ ľ 怂  $\approx$ L Label Points Question 4. 1 OTrue **O** False Insert break Multiple choice - one answer (true/false) Question 5 Q1 Сору Edit Logic Move Delete ď ⊕ 丛  $\approx$ L Label Points Question 5. 1 OTrue **O** False Insert

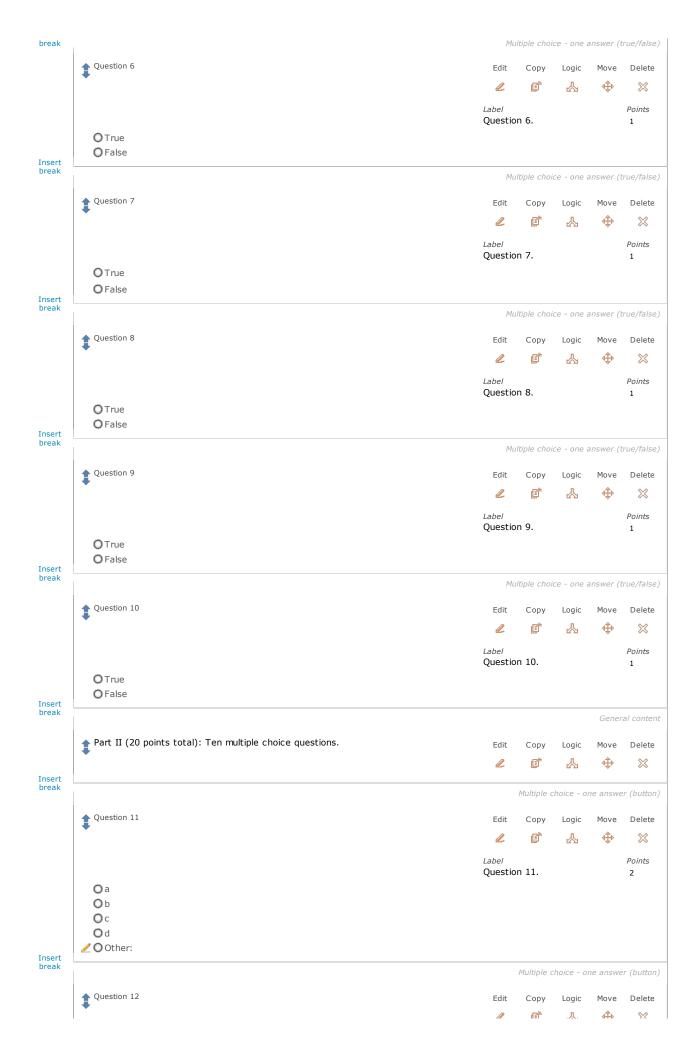

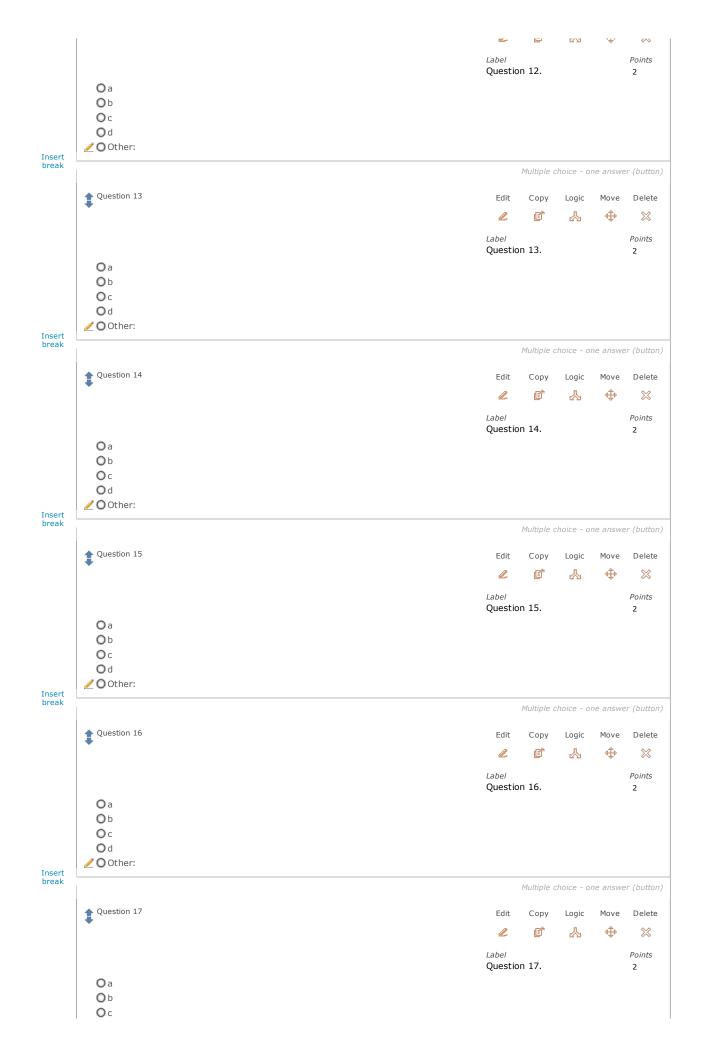

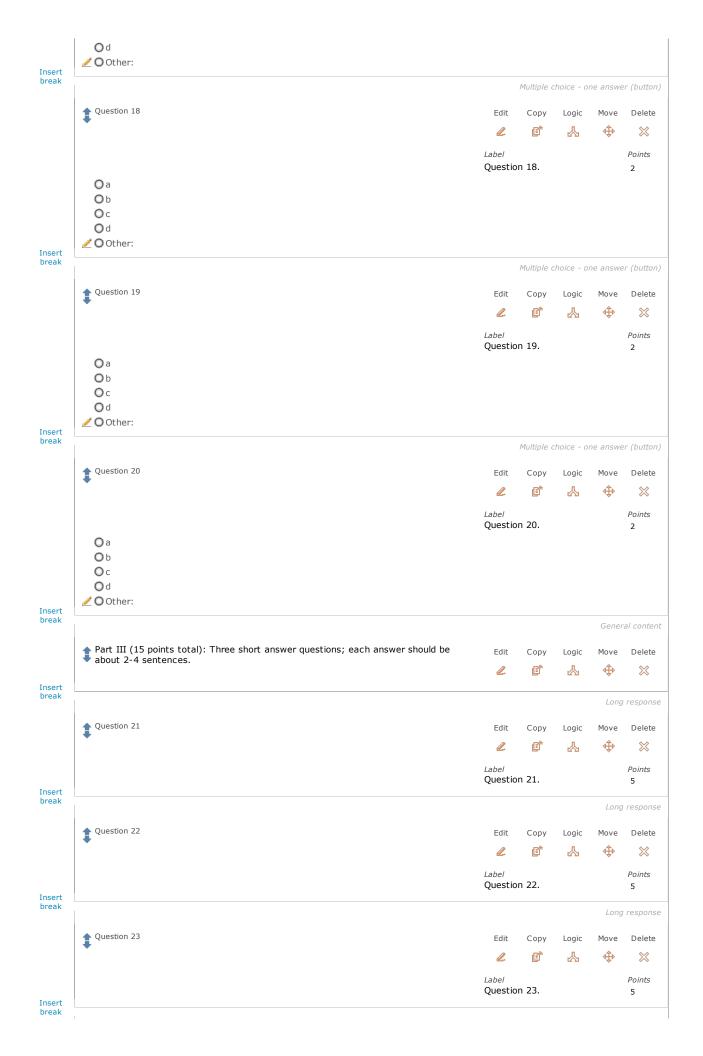

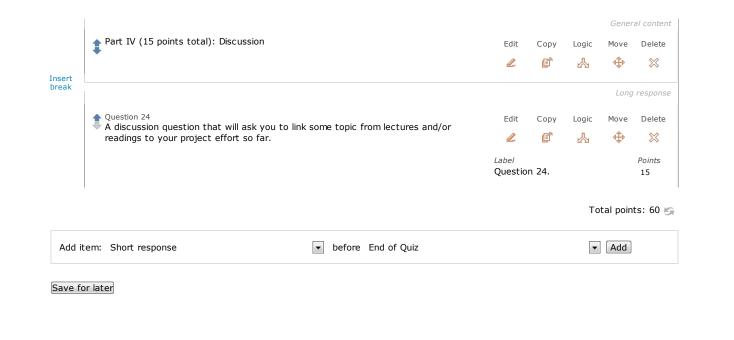

Questions or comments? Contact us or email catalysthelp@uw.edu

Copyright © 1998-2012 Learning & Scholarly Technologies | Privacy | Terms